# Replication ("Cross-validation")

/dos/brunner/442f09/lecture > ls \*.data exploremath.data replicmath.data /dos/brunner/442f09/lecture > head exploremath.data 2 2 0 78.0 65 80 39 English Female 3 3 1 2 6 2 66.0 54 75 57 English Female 3 3 1 3 2 4 4 80.2 77 70 62 English Male 5 6 1<br>4 2 5 2 81.7 80 67 76 English Female 2 2 1<br>5 2 4 4 86.8 87 80 86 English Male 5 5 1<br>6 2 3 1 76.7 53 75 60 English Male 3 3 1 2 5 2 81.7 80 67 76 English Female 2 2 1 2 4 4 86.8 87 80 86 English Male 5 5 1 2 3 1 76.7 53 75 60 English Male 3 3 1 2 3 2 85.8 86 81 54 Other Female 2 2 1 2 4 3 73.0 75 77 17 English Male 4 5 1 2 6 2 72.3 63 60 2 English Male 4 4 1 2 8 6 90.3 87 88 76 English Male 4 4 1 /dos/brunner/442f09/lecture > head replicmath.data 2 4 0 80.8 78 85 56 Other Female 16 16 2 . . . 96.8 98 93 97 English Male 14 14 2 3 4 5 3 **. . . . . . . . . . . 2**  . . . 71.8 69 62 . English Male 18 13 2 2 6 3 84.7 89 80 50 English Female 8 8 2 2 3 4 81.3 0 77 67 English Female 16 16 2 2 6 6 87.8 82 90 70 Other Female 8 1 2 2 4 3 85.0 87 83 50 English Female 6 6 2 2 5 1 72.2 61 74 8 English Male 14 14 2 2 8 2 83.0 71 73 44 English Female 16 16 2

SAN ANG SEBERAH NATIONAL PROPERTY OF THE COMMON STATES

The program readmath2.sas starts with the proc format from the front of readmath.sas, and then creates two SAS data sets, mathex and mathrep. After the proc format, readmath2.sas has:

```
data mathex;
      infile 'exploremath.data';
      input id course precalc calc gpa calculus english mark lang $ sex $
            nation1 nation2 sample;
```
Then it goes on just like readmath.sas, except that it includes the dummy variables for ethnic and course. Then we have

```
/********* Now create the data set mathrep, exactly parallel but from a
           different raw data file (random split) **********/
```

```
data mathrep;
      infile 'replicmath.data';
      input id course precalc calc gpa calculus english mark lang $ sex $
            nation1 nation2 sample;
```
Following this is an exact copy-paste of all the computed variables, labels and so on from the first part. The result is that when we %include 'readmath2.sas', *both* data sets are available for analysis.

/\* boncross.sas \*/ %include 'readmath2.sas'; title2 'Bonferroni-protected cross-validation for the regression model'; proc reg data=mathex; title3 'Exploratory sample: Final model'; model grade = hsgpa hscalc hsengl totscore mtongue; proc reg data=mathrep; title3 'Replication sample: T-test is significant if  $p < 0.05/5 = 0.01$ '; model grade = hsgpa hscalc hsengl totscore mtongue;

**Part of boncross.lst**

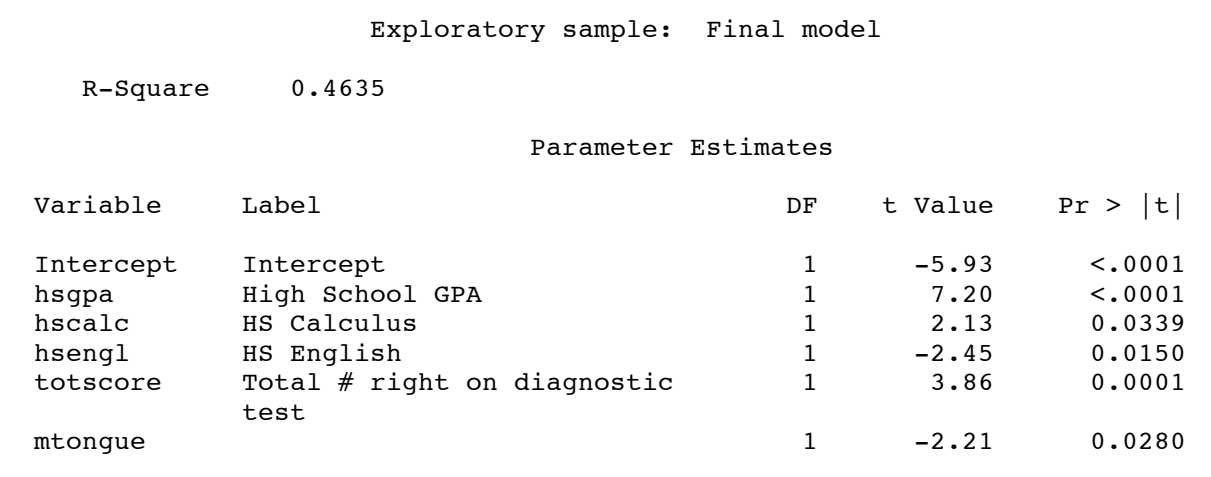

 $\mathcal{L}_\mathcal{L} = \{ \mathcal{L}_\mathcal{L} = \{ \mathcal{L}_\mathcal{L} = \{ \mathcal{L}_\mathcal{L} = \{ \mathcal{L}_\mathcal{L} = \{ \mathcal{L}_\mathcal{L} = \{ \mathcal{L}_\mathcal{L} = \{ \mathcal{L}_\mathcal{L} = \{ \mathcal{L}_\mathcal{L} = \{ \mathcal{L}_\mathcal{L} = \{ \mathcal{L}_\mathcal{L} = \{ \mathcal{L}_\mathcal{L} = \{ \mathcal{L}_\mathcal{L} = \{ \mathcal{L}_\mathcal{L} = \{ \mathcal{L}_\mathcal{$ 

Replication sample: T-test is significant if  $p < 0.05/5 = 0.01$ 

R-Square 0.3925

Parameter Estimates

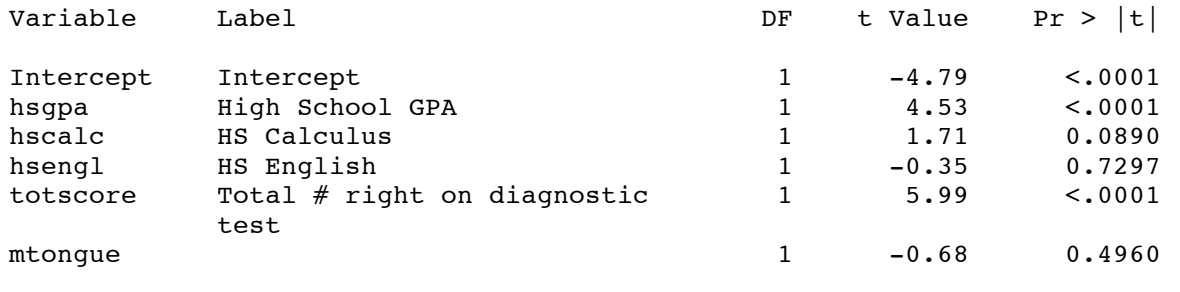

**Final conclusion**: Among students who finish university Calculus, those with a higher high school grade point average tend to do better and those with good scores on the diagnostic test tend to do better.

.

Now we want to see how well we can predict final marks. In regression courses, you may learn about ``prediction intervals. '' When prediction intervals are based on exploratory analyses, they are suspect for exactly the same reasons that confidence intervals and significance tests are suspect. The best way to assess prediction is to try it on a new data set and see how well you do. That is, use your exploratory data set to generate predictions for your replication data set.

We'll do this here, but how? One obvious way is to produce Y-hat values from the regression equation, and see how close they are to the observed Y values in the replication data set. But for grades, what's important is how close the *letter* grades are. For example, if you predict 40% and the student gets a 20%, you're correct – an F is an F. But if you predict 80% and the student gets 60%, that 20 point error is the difference between A- and C-.

When I first tried to create a letter grade and predicted letter grade, I did it like this:

```
if 90 \leq grade \leq 100 then lgrade = 'A+';
   else if 85 \leq qrade \leq 89 then lgrade = 'A ';
   else if 80 \leq qrade \leq 84 then lgrade = 'A-';
   else if 77 \leq qrade \leq 79 then lgrade = 'B+';
   else if 73 \leq grade \leq 76 then lgrade = 'B ';
   else if 70 \leq qrade \leq 72 then lgrade = 'B-';
   else if 67 \leq \text{grade} \leq 69 then lqrade = 'C+';
   else if 63 \leq qrade \leq 66 then lgrade = 'C ';
   else if 60 \leq qrade \leq 62 then lgrade = 'C-';
   else if 57 \leq \text{grade} \leq 59 then lgrade = 'D+';
   else if 53 \leq grade \leq 56 then lgrade = 'D ';
   else if 50 \leq grade \leq 52 then lgrade = 'D-';
   else if 0 \leq \text{grade} \leq 49 then lgrade = 'F ';
```
The code is correct, but there is a problem. When proc freq composes a table, it sorts the values of the variables in alphabetical order, with 'A ' coming before 'A+ '. The result is a table that's hard to read. So as you will see, I gave numerical values to lgrade, and then used proc format to set up a printing format with the letters. This caused proc freq to sort the values by the internal (numerical) value, which is what we want. Incidentally, proc glm sorts by the formatted (printed); this default behaviour can be over-ridden by the order=internal option on the proc glm line.

```
/* predictmathgrade.sas */
%include 'readmath2.sas';
title2 'Predict Grade';
/* The mathrep data step continues. */
pregrade = -66.75516 + 1.58918*hsgpa + 0.21759*hscale - 0.30024*hsengl+ 0.97213*totscore - 4.69657*mtongue;
pregrade = round(pregrade);
label pregrade = 'Predicted Grade';
dgrade = grade-pregrade;
proc means n mean std min max t probt;
     title3 'Means of Predicted vs. Observed grades';
     var pregrade grade dgrade;
proc corr;
     title3 'Correlation between predicted and observed grades';
     var grade pregrade;
proc plot;
     title3 'Observed by Predicted grade';
     plot grade*pregrade;
proc format;
     value qfmt 1 = 'F'2 = 'D-' 3 = 'D' 4 = 'D+'<br>
5 = 'C-' 6 = 'C' 7 = 'C+'5 = 'C-' 6 = 'C'8 = 'B-' 9 = 'B ' 10 = 'B+'11 = 'A-' 12 = 'A' 13 = 'A+';data replic2;
     set mathrep;
     if dgrade ne .; /* Must have both grade and predicted grade */if 90 \leq grade \leq 100 then lgrade = 13;
        else if 85 \leq grade \leq 89 then lgrade = 12;
        else if 80 \le grade \le 84 then lgrade = 11;
        else if 77 \leq grade \leq 79 then lgrade = 10;
        else if 73 \leq grade \leq 76 then lgrade = 9;
        else if 70 \leq qrade \leq 72 then lgrade = 8;
        else if 67 \leq \text{grade} \leq 69 then lgrade = 7;
        else if 63 \leq grade \leq 66 then lgrade = 6;
        else if 60 \leq \text{grade} \leq 62 then lgrade = 5;
        else if 57 \leq grade \leq 59 then lgrade = 4;
        else if 53 \le grade \le 56 then lgrade = 3;
        else if 50 \leq grade \leq 52 then lgrade = 2;
        else if 0 \leq qrade \leq 49 then lgrade = 1;
```

```
if 90 \leq pregrade \leq 100 then plgrade = 13;
        else if 85 \leq pregrade \leq 89 then plgrade = 12;
        else if 80 \le pregrade \le 84 then plgrade = 11;
        else if 77 \leq pregrade \leq 79 then plgrade = 10;
        else if 73 \le pregrade \le 76 then plgrade = 9;
        else if 70 <= pregrade <= 72 then plgrade = 8;
        else if 67 \leq pregrade \leq 69 then plgrade = 7;
        else if 63 \leq pregrade \leq 66 then plgrade = 6;
        else if 60 \leq pregrade \leq 62 then plgrade = 5;
        else if 57 \leq pregrade \leq 59 then plgrade = 4;
        else if 53 <= pregrade <= 56 then plgrade = 3;
        else if 50 \leq pregrade \leq 52 then plgrade = 2;
        else if 0 \leq pregrade \leq 49 then plgrade = 1;
     label lgrade = 'Letter Grade'
           plgrade = 'Predicted Letter Grade';
     format lgrade plgrade gfmt.;
options pagesize=500;
proc freq;
     tables lgrade*plgrade / norow nopercent;
proc sort;
     by dgrade;
proc print;
     var hsgpa totscore plgrade lgrade pregrade grade dgrade;
/* Produce one final prediction equation for future use: Both data sets.
   Use merge to add variables. */
data both;
     set mathex mathrep;
proc reg data=both;
     title3 'Final Prediction Equation';
     model grade = hsgpa totscore;
```
#### Gender, Ethnicity and Math performance and  $1$ Predict Grade Means of Predicted vs. Observed grades

 $\mathcal{L}_\mathcal{L} = \{ \mathcal{L}_\mathcal{L} = \{ \mathcal{L}_\mathcal{L} = \{ \mathcal{L}_\mathcal{L} = \{ \mathcal{L}_\mathcal{L} = \{ \mathcal{L}_\mathcal{L} = \{ \mathcal{L}_\mathcal{L} = \{ \mathcal{L}_\mathcal{L} = \{ \mathcal{L}_\mathcal{L} = \{ \mathcal{L}_\mathcal{L} = \{ \mathcal{L}_\mathcal{L} = \{ \mathcal{L}_\mathcal{L} = \{ \mathcal{L}_\mathcal{L} = \{ \mathcal{L}_\mathcal{L} = \{ \mathcal{L}_\mathcal{$ 

#### The MEANS Procedure

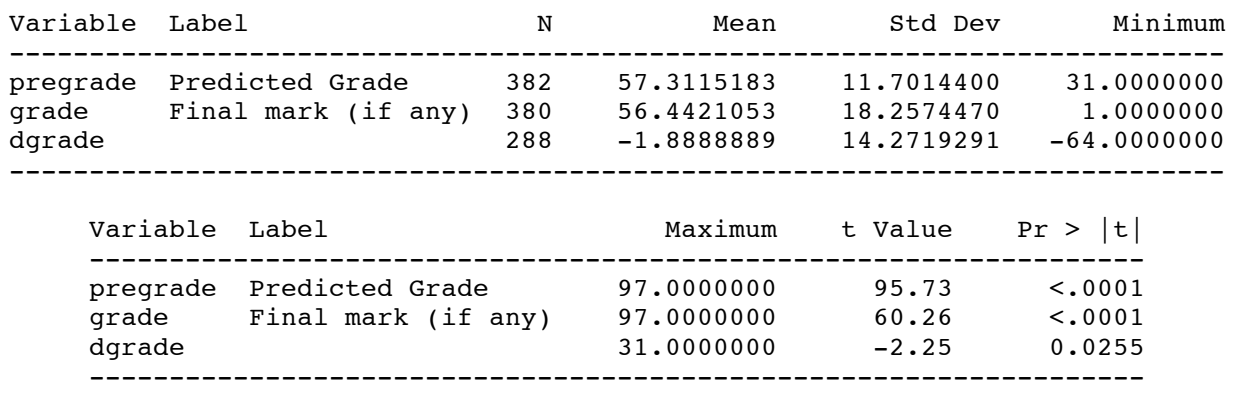

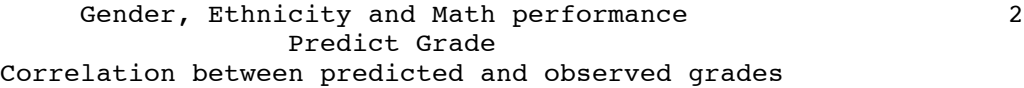

 $\mathcal{L}_\mathcal{L} = \{ \mathcal{L}_\mathcal{L} = \{ \mathcal{L}_\mathcal{L} = \{ \mathcal{L}_\mathcal{L} = \{ \mathcal{L}_\mathcal{L} = \{ \mathcal{L}_\mathcal{L} = \{ \mathcal{L}_\mathcal{L} = \{ \mathcal{L}_\mathcal{L} = \{ \mathcal{L}_\mathcal{L} = \{ \mathcal{L}_\mathcal{L} = \{ \mathcal{L}_\mathcal{L} = \{ \mathcal{L}_\mathcal{L} = \{ \mathcal{L}_\mathcal{L} = \{ \mathcal{L}_\mathcal{L} = \{ \mathcal{L}_\mathcal{$ 

The CORR Procedure

2 Variables: grade pregrade

Variable Label

grade Final mark (if any) pregrade Predicted Grade

Pearson Correlation Coefficients Prob >  $|r|$  under H0: Rho=0 Number of Observations

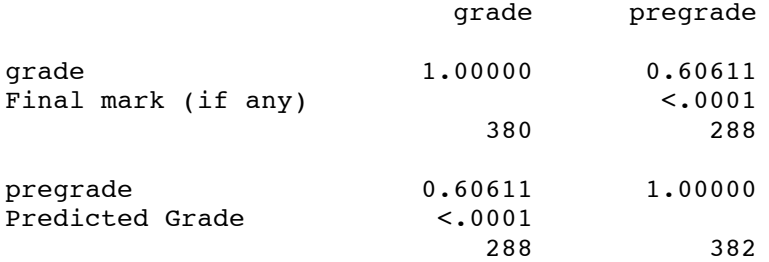

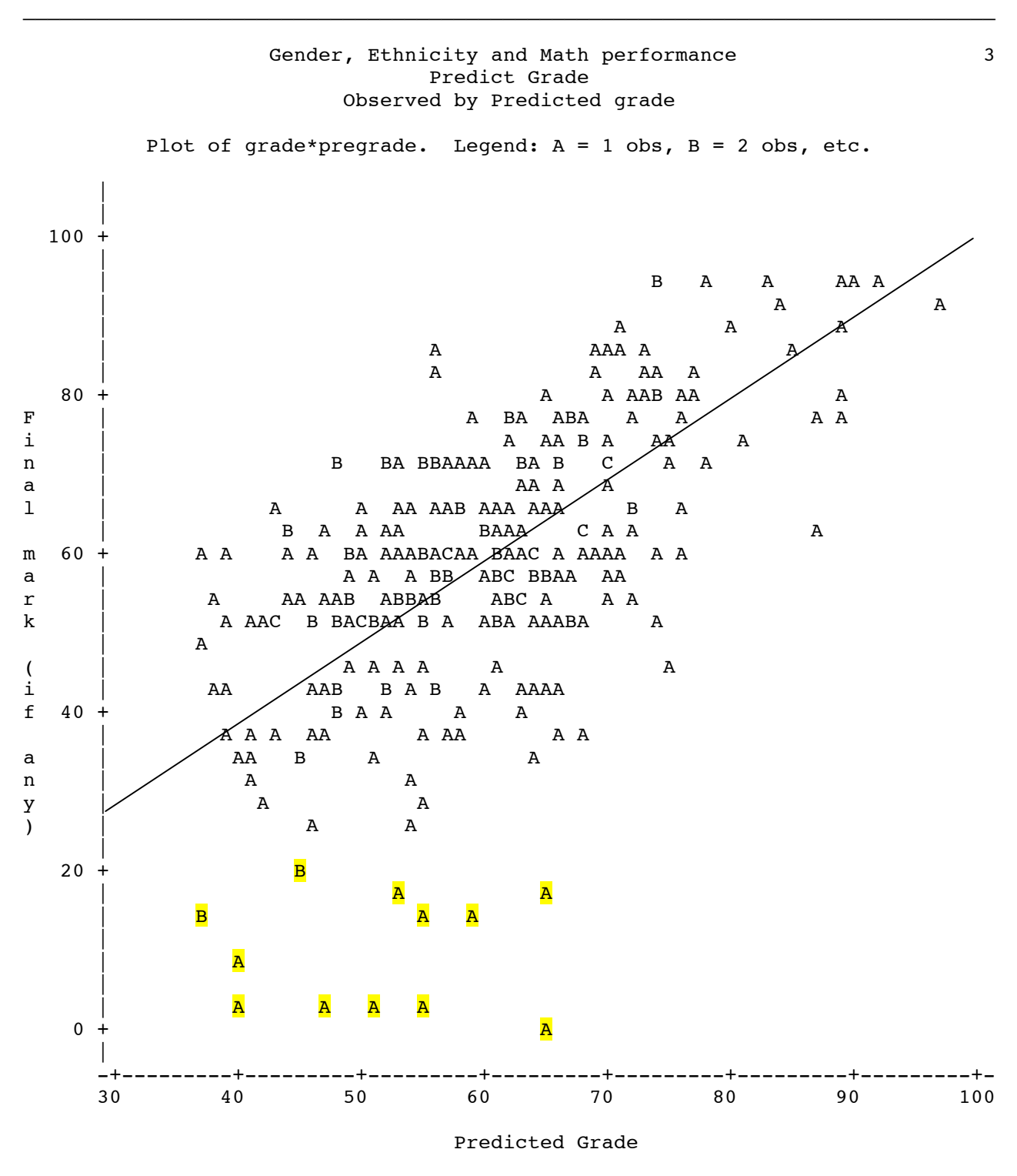

NOTE: 291 obs had missing values.

The line  $Y = X$  has been added by hand.

Locate and investigate the highlighted observations. Did they take the final exam?

#### Gender, Ethnicity and Math performance 4 Predict Grade Observed by Predicted grade

 $\mathcal{L}_\mathcal{L} = \{ \mathcal{L}_\mathcal{L} = \{ \mathcal{L}_\mathcal{L} = \{ \mathcal{L}_\mathcal{L} = \{ \mathcal{L}_\mathcal{L} = \{ \mathcal{L}_\mathcal{L} = \{ \mathcal{L}_\mathcal{L} = \{ \mathcal{L}_\mathcal{L} = \{ \mathcal{L}_\mathcal{L} = \{ \mathcal{L}_\mathcal{L} = \{ \mathcal{L}_\mathcal{L} = \{ \mathcal{L}_\mathcal{L} = \{ \mathcal{L}_\mathcal{L} = \{ \mathcal{L}_\mathcal{L} = \{ \mathcal{L}_\mathcal{$ 

The FREQ Procedure

Table of lgrade by plgrade

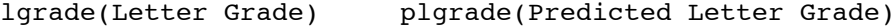

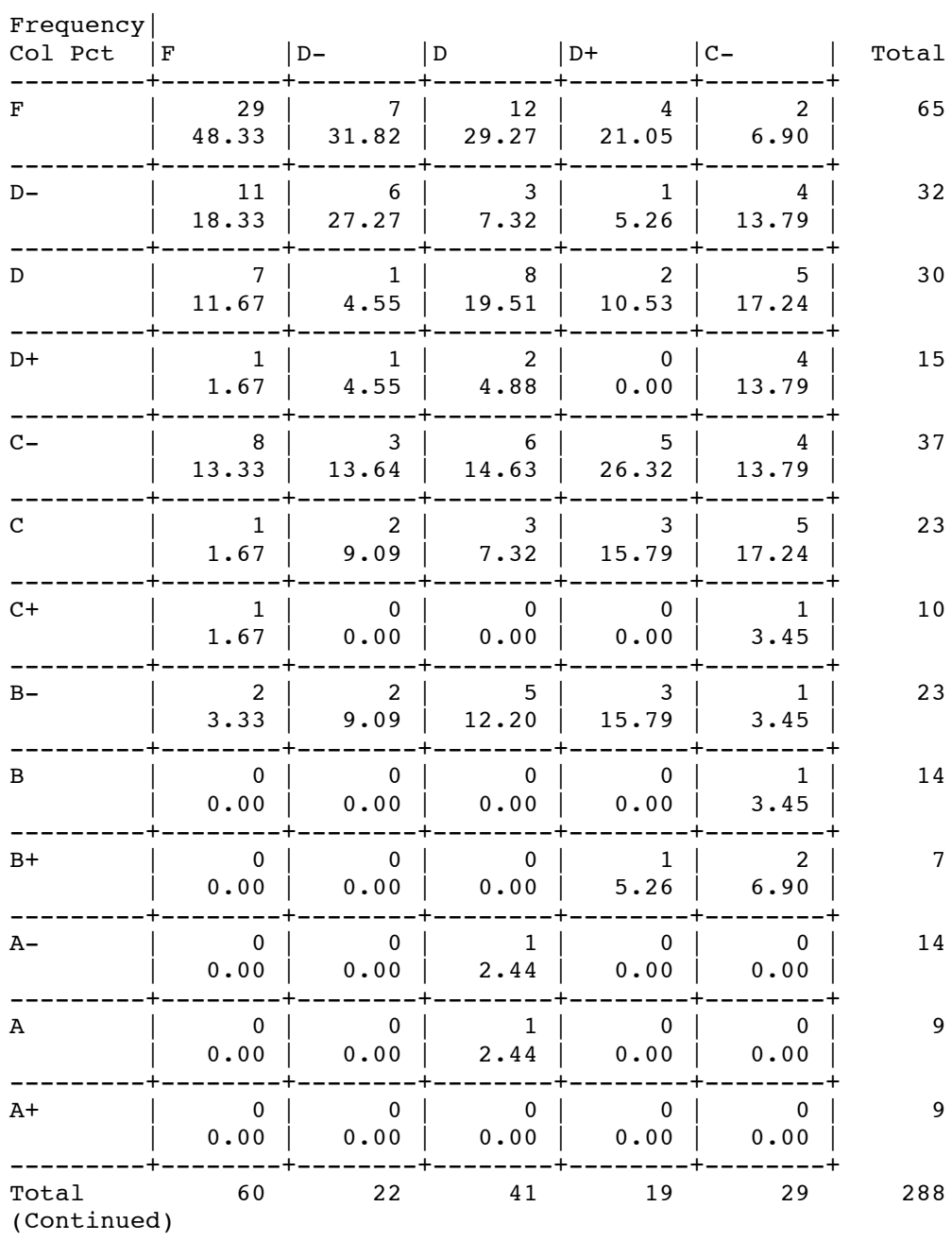

## Table of lgrade by plgrade

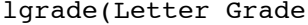

e) plgrade(Predicted Letter Grade)

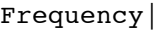

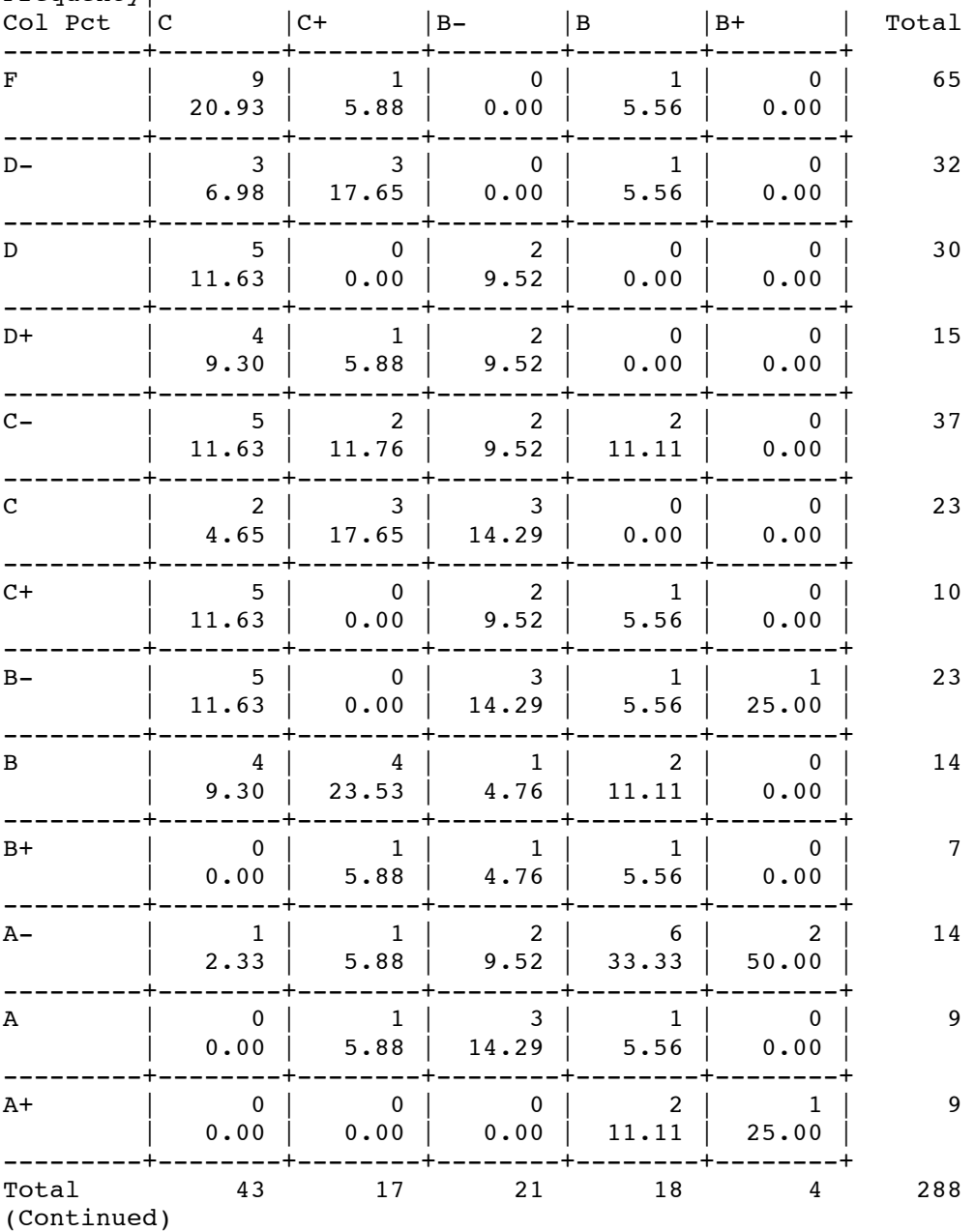

### Table of lgrade by plgrade

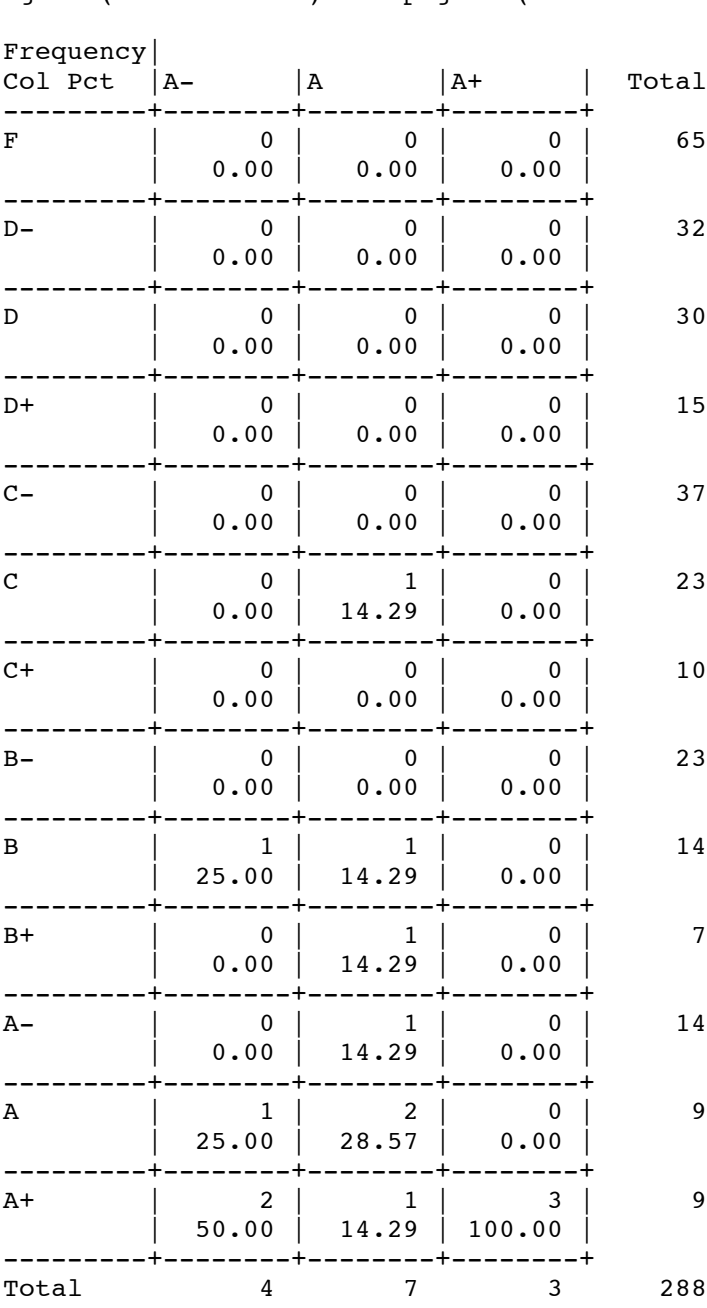

lgrade(Letter Grade) plgrade(Predicted Letter Grade)

#### Gender, Ethnicity and Math performance  $5\,$ Predict Grade Observed by Predicted grade

 $\mathcal{L}_\mathcal{L} = \{ \mathcal{L}_\mathcal{L} = \{ \mathcal{L}_\mathcal{L} = \{ \mathcal{L}_\mathcal{L} = \{ \mathcal{L}_\mathcal{L} = \{ \mathcal{L}_\mathcal{L} = \{ \mathcal{L}_\mathcal{L} = \{ \mathcal{L}_\mathcal{L} = \{ \mathcal{L}_\mathcal{L} = \{ \mathcal{L}_\mathcal{L} = \{ \mathcal{L}_\mathcal{L} = \{ \mathcal{L}_\mathcal{L} = \{ \mathcal{L}_\mathcal{L} = \{ \mathcal{L}_\mathcal{L} = \{ \mathcal{L}_\mathcal{$ 

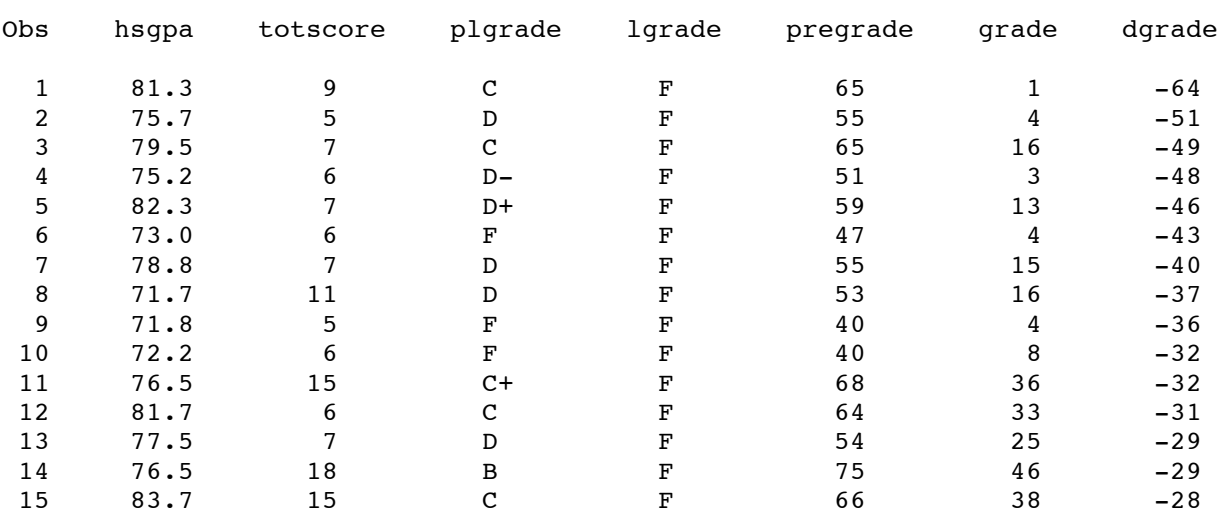

# Skipping

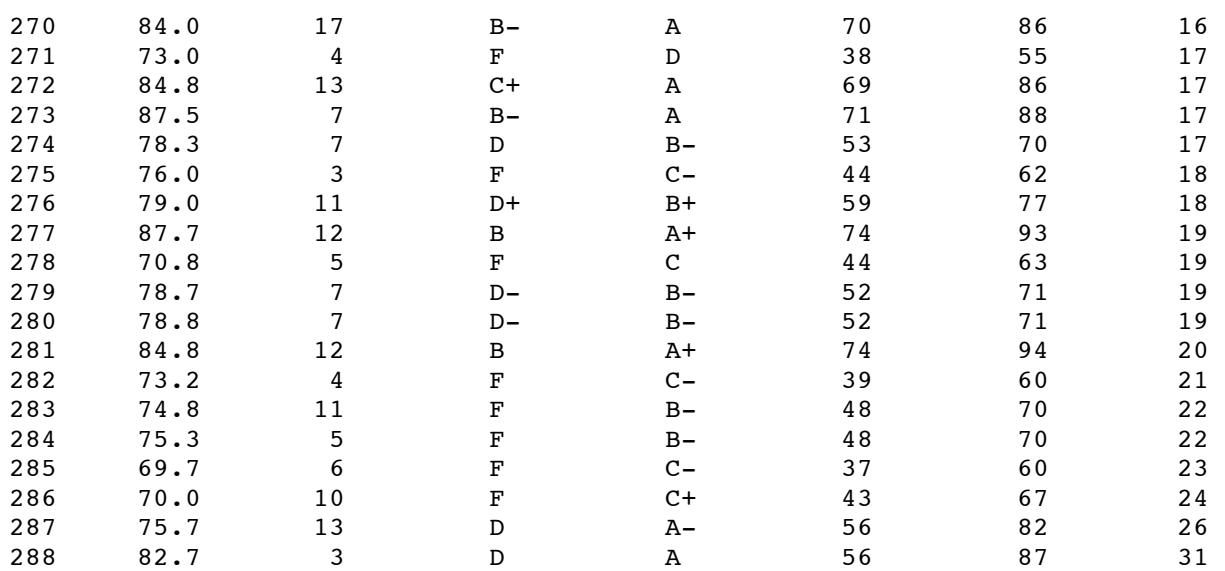

#### Gender, Ethnicity and Math performance and the 6 Predict Grade Final Prediction Equation

 $\mathcal{L}_\mathcal{L} = \{ \mathcal{L}_\mathcal{L} = \{ \mathcal{L}_\mathcal{L} = \{ \mathcal{L}_\mathcal{L} = \{ \mathcal{L}_\mathcal{L} = \{ \mathcal{L}_\mathcal{L} = \{ \mathcal{L}_\mathcal{L} = \{ \mathcal{L}_\mathcal{L} = \{ \mathcal{L}_\mathcal{L} = \{ \mathcal{L}_\mathcal{L} = \{ \mathcal{L}_\mathcal{L} = \{ \mathcal{L}_\mathcal{L} = \{ \mathcal{L}_\mathcal{L} = \{ \mathcal{L}_\mathcal{L} = \{ \mathcal{L}_\mathcal{$ 

#### The REG Procedure Model: MODEL1 Dependent Variable: grade Final mark (if any)

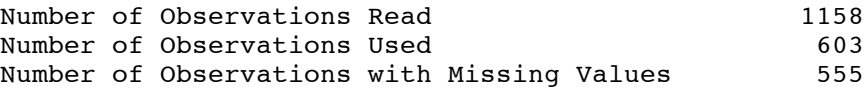

#### Analysis of Variance

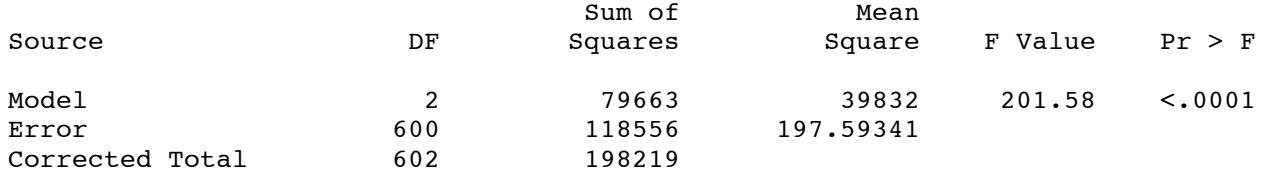

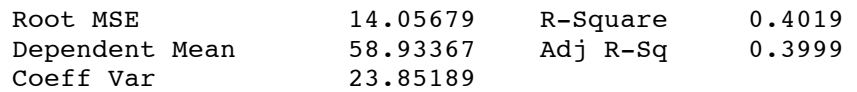

Parameter Estimates

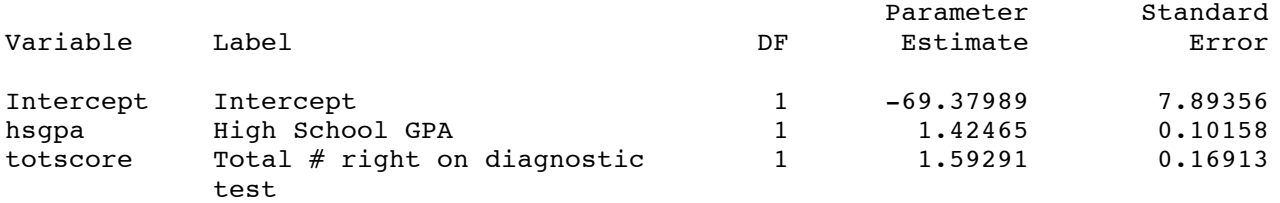

#### Parameter Estimates

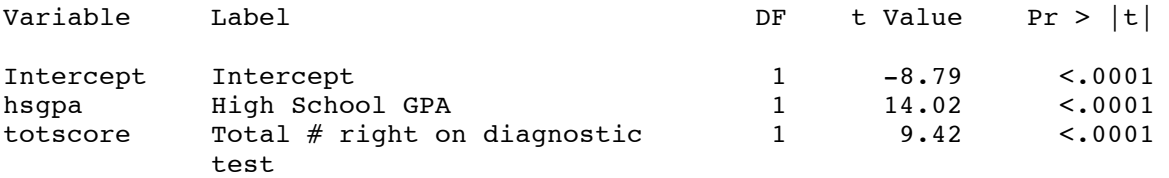

 $\widehat{Y}=-69.37989+1.42465$ hsgpa $+$  1.59291 totscore